## **1. External Photo\_Top View**

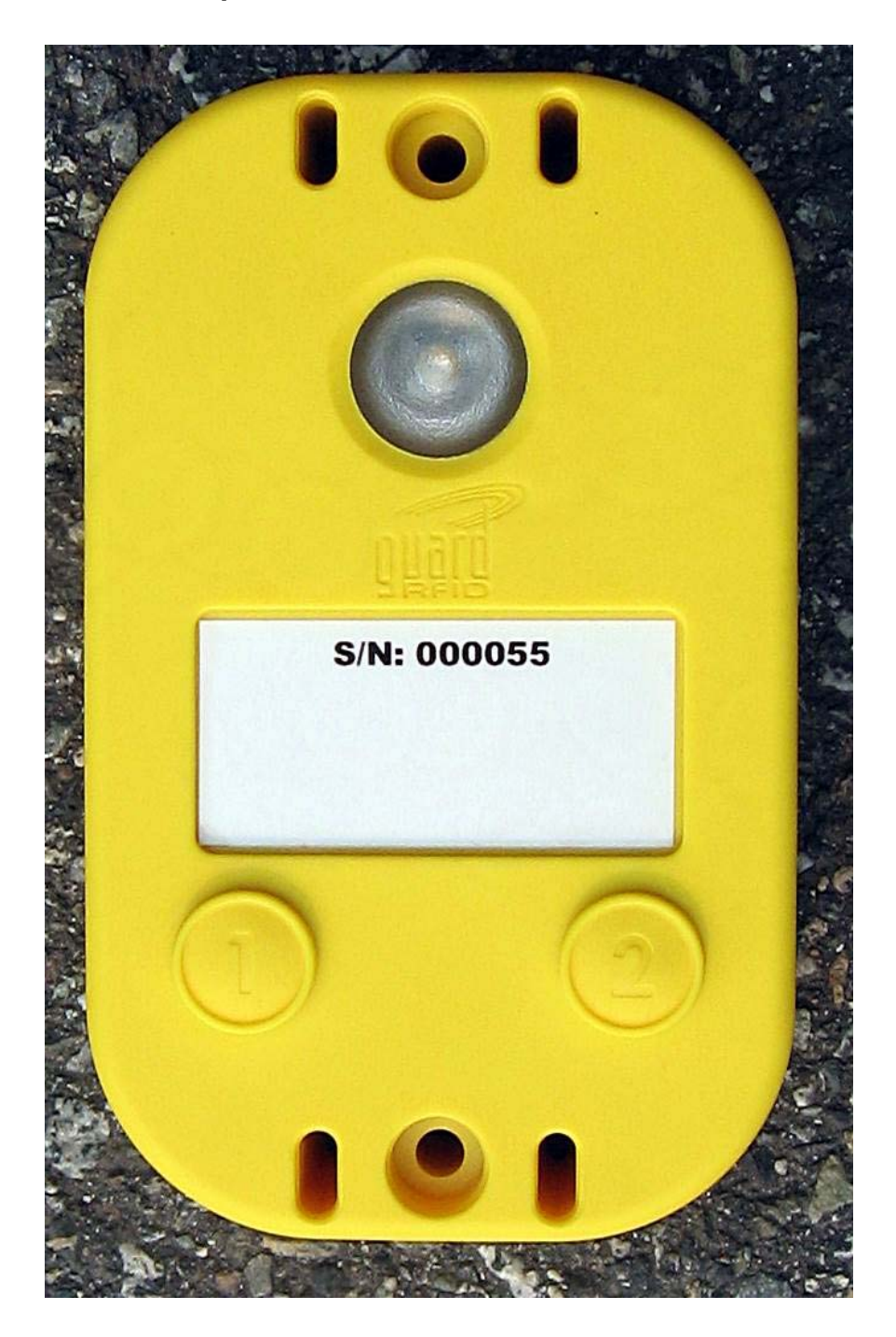

## **2. External Photo\_Bottom View**

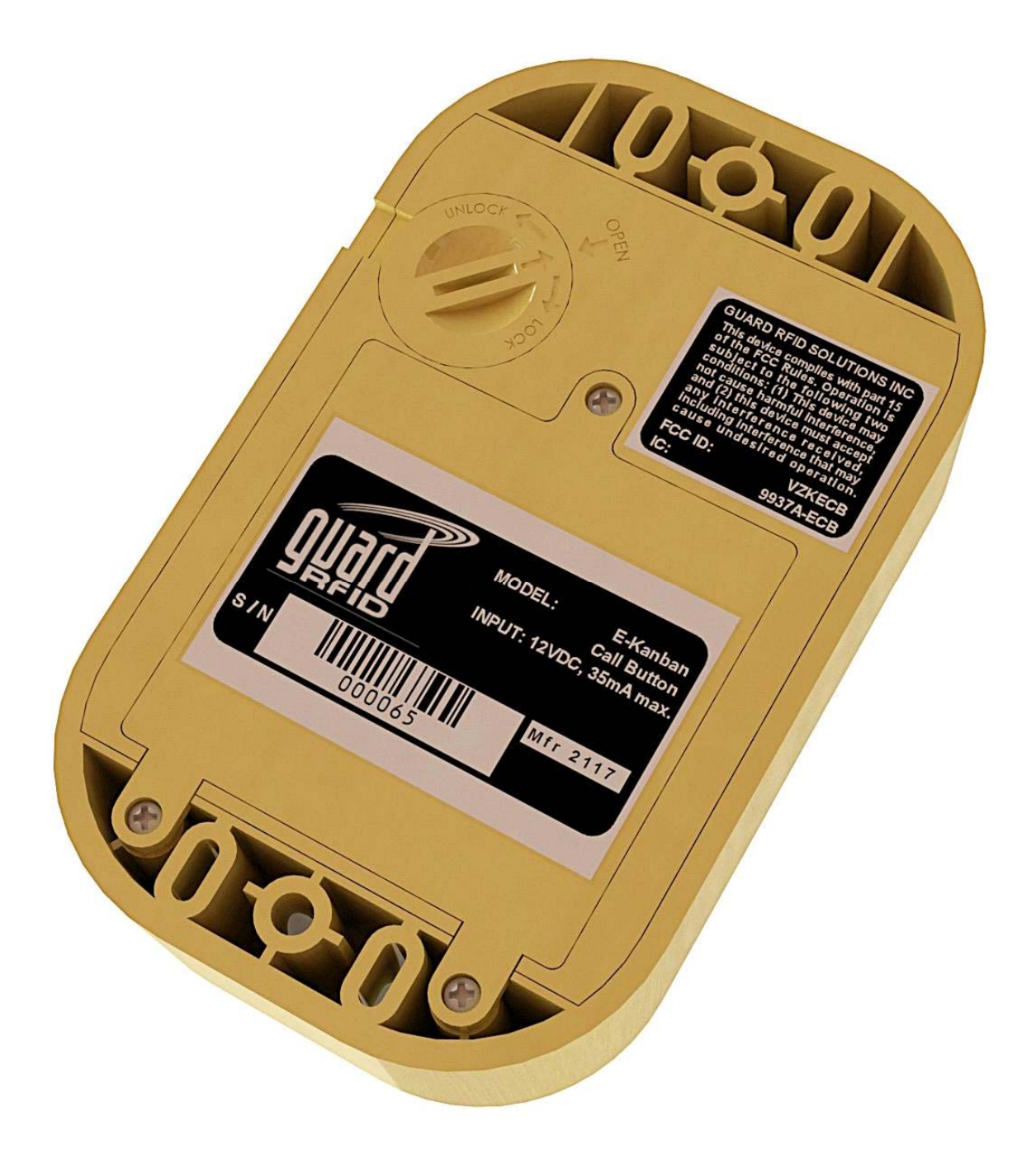

## **3. Side Views**

- Left **- Right** - Right

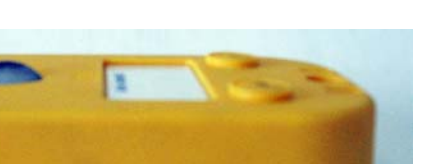

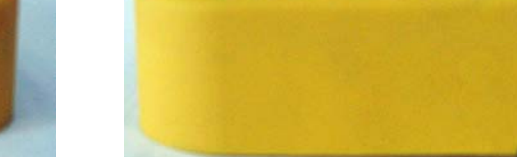

- **LED side Button side** 
	-

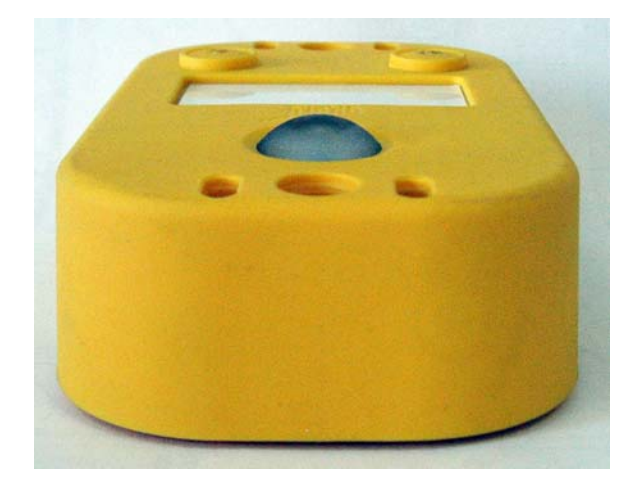

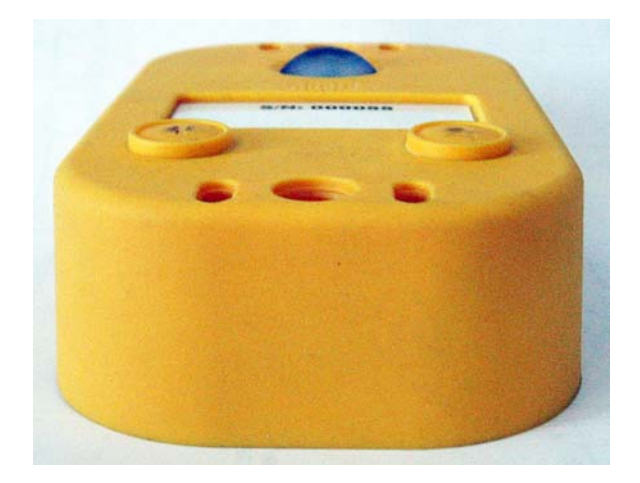

 $\sim 1$